## Comparaison de Fractions (A)

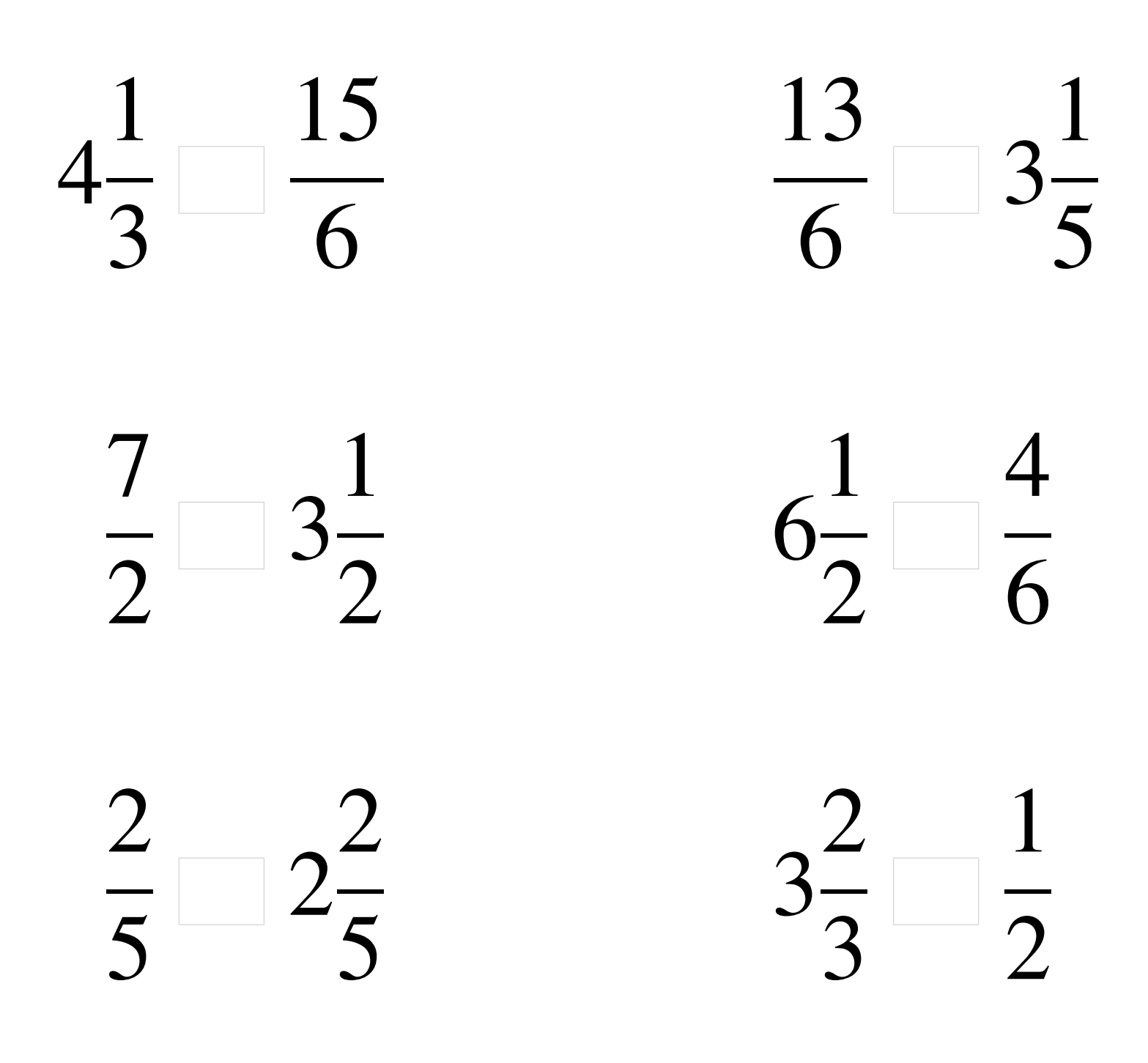

### Comparaison de Fractions (A) Solutions

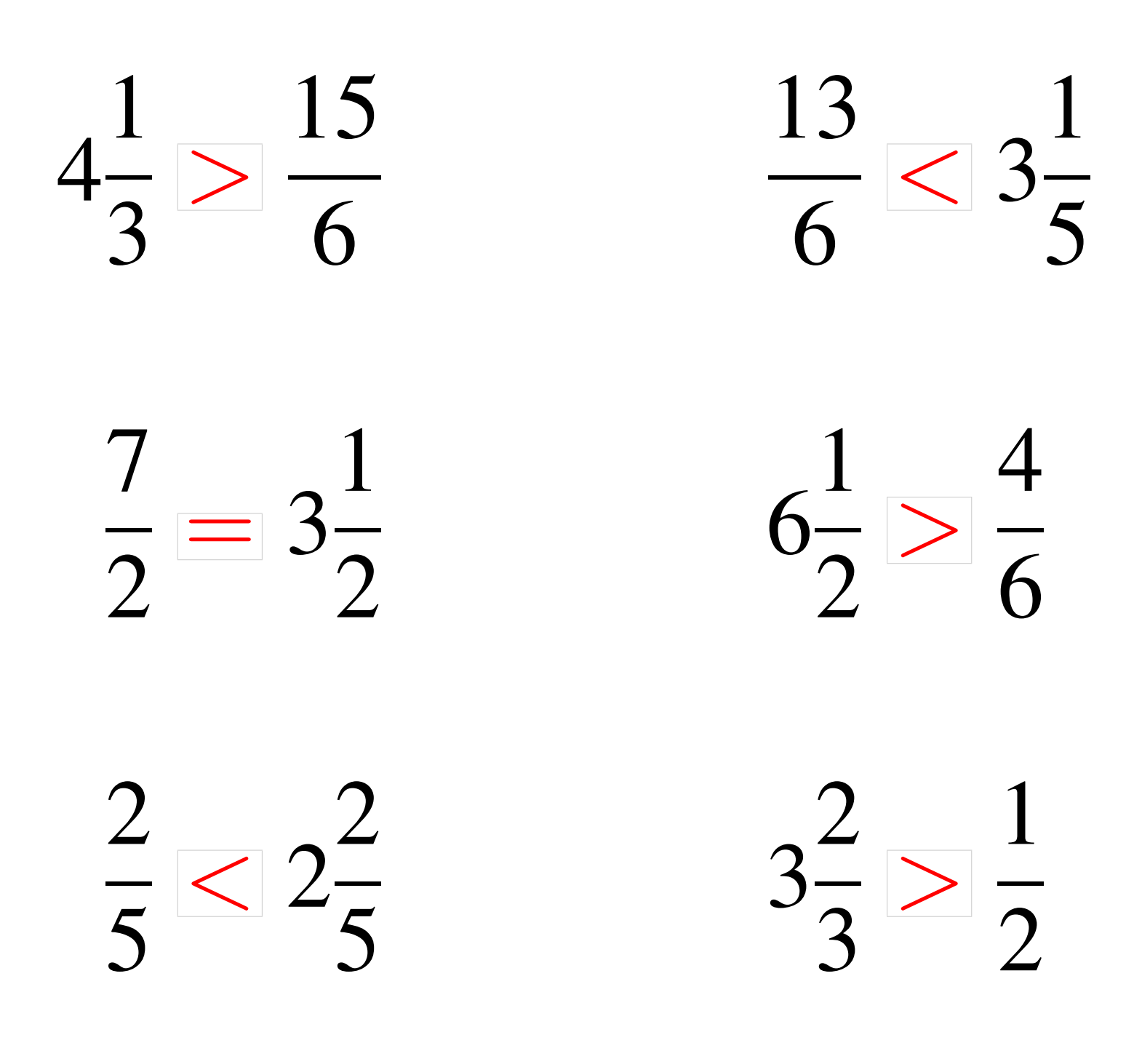

### Comparaison de Fractions (B)

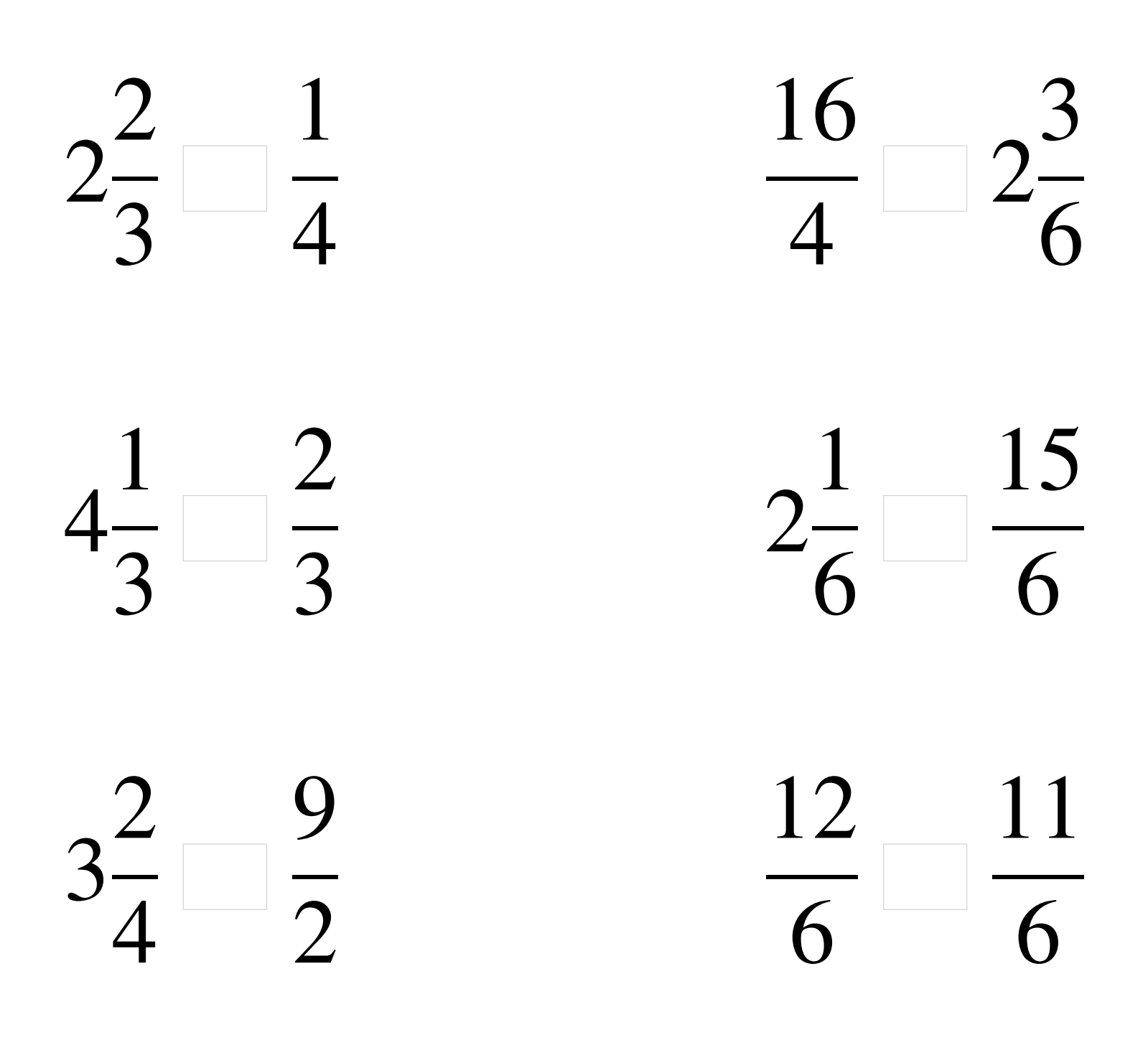

## Comparaison de Fractions (B) Solutions

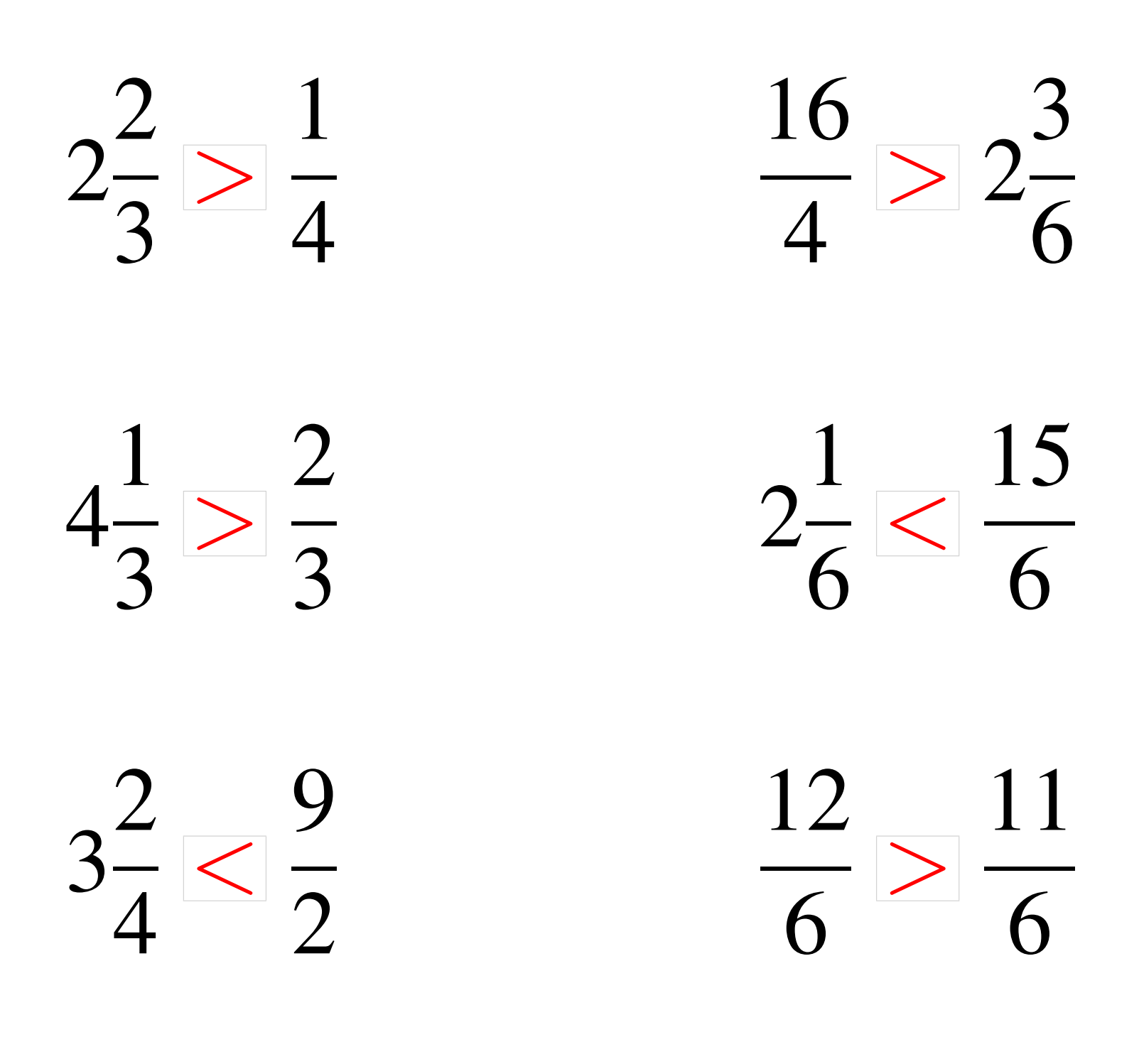

# Comparaison de Fractions (C)

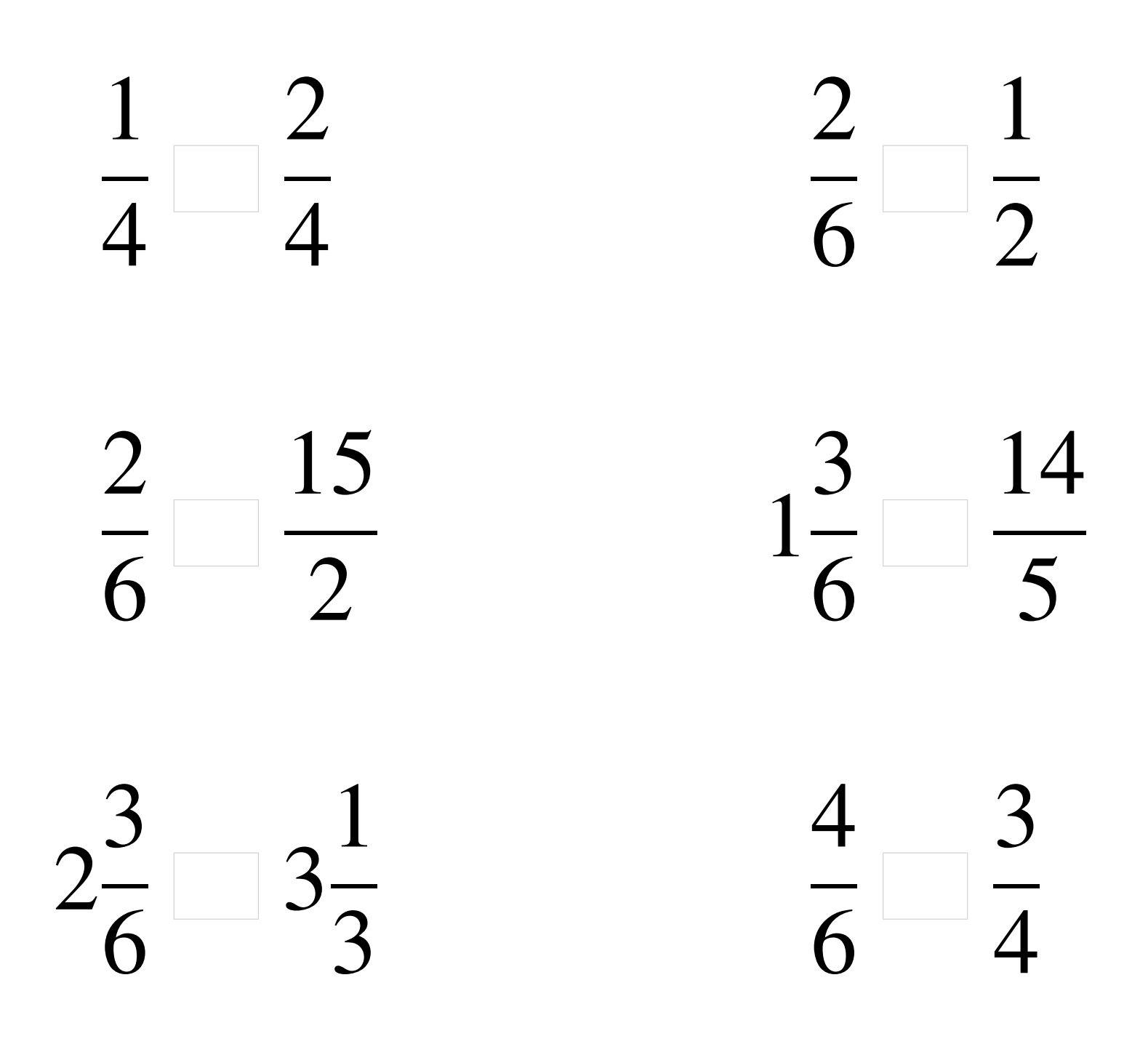

### Comparaison de Fractions (C) Solutions

  $\lt$   $\lt$   $\lt$   $\lt$   $<$  3  $\lt$  

# Comparaison de Fractions (D)

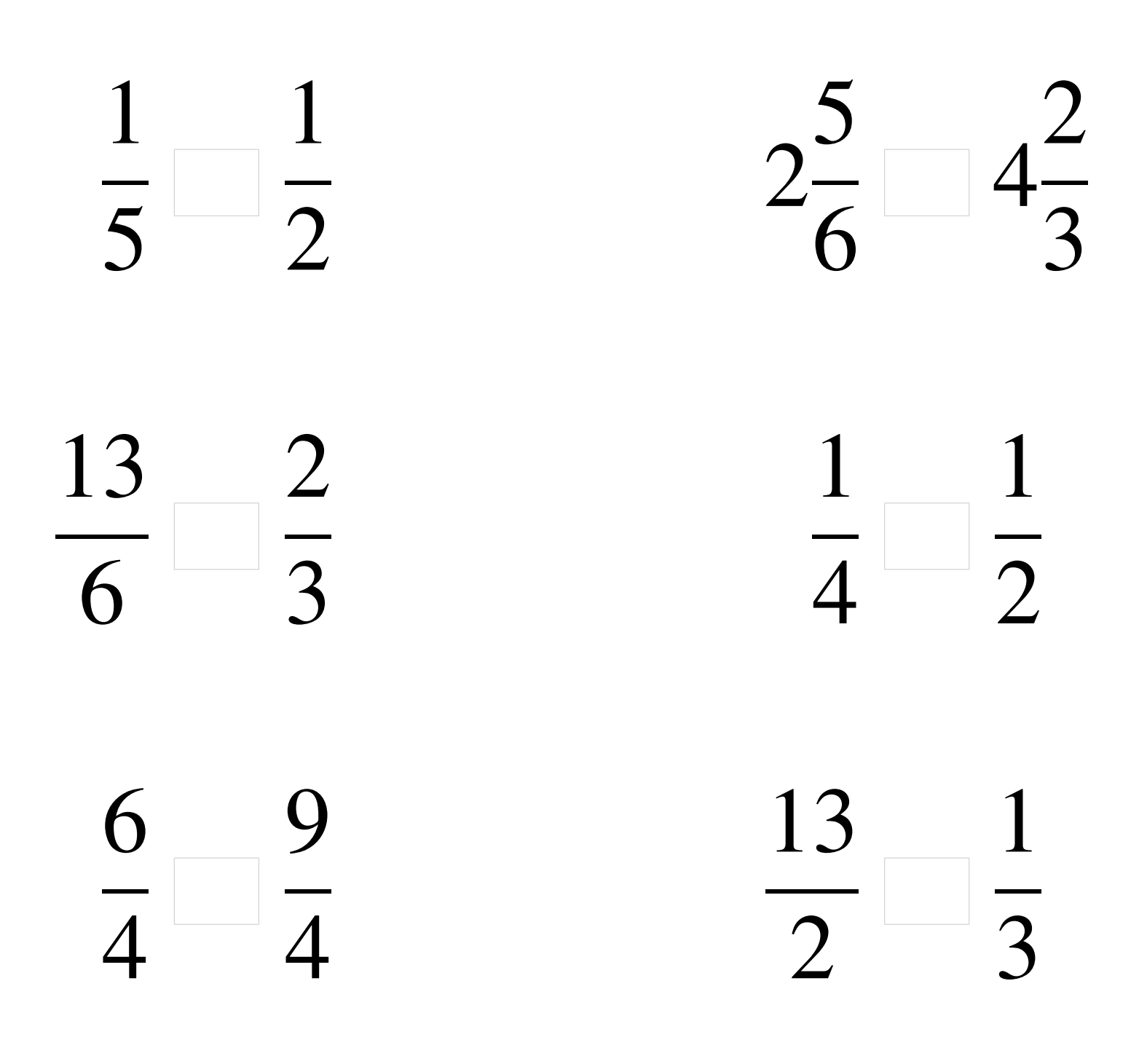

## Comparaison de Fractions (D) Solutions

  $\lt$   $<$  4 >  $rac{2}{3}$   $\lt$   $\lt$   $\overline{2}$ > 

# Comparaison de Fractions (E)

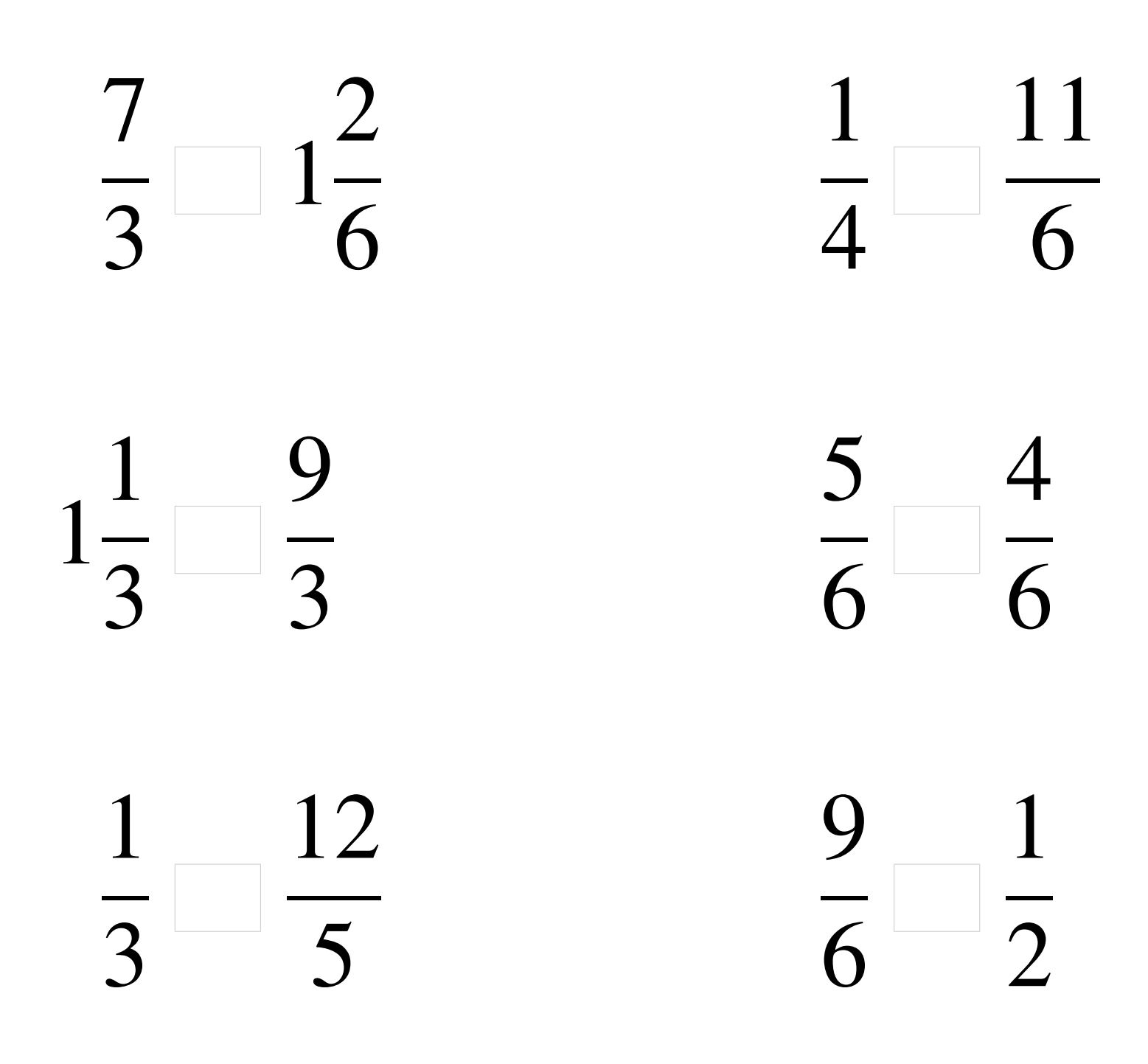

### Comparaison de Fractions (E) Solutions

  $> 1$   $\lt$   $\frac{1}{6}$   $\lt$  >  $\lt$   $\frac{1}{5}$  > 

# Comparaison de Fractions (F)

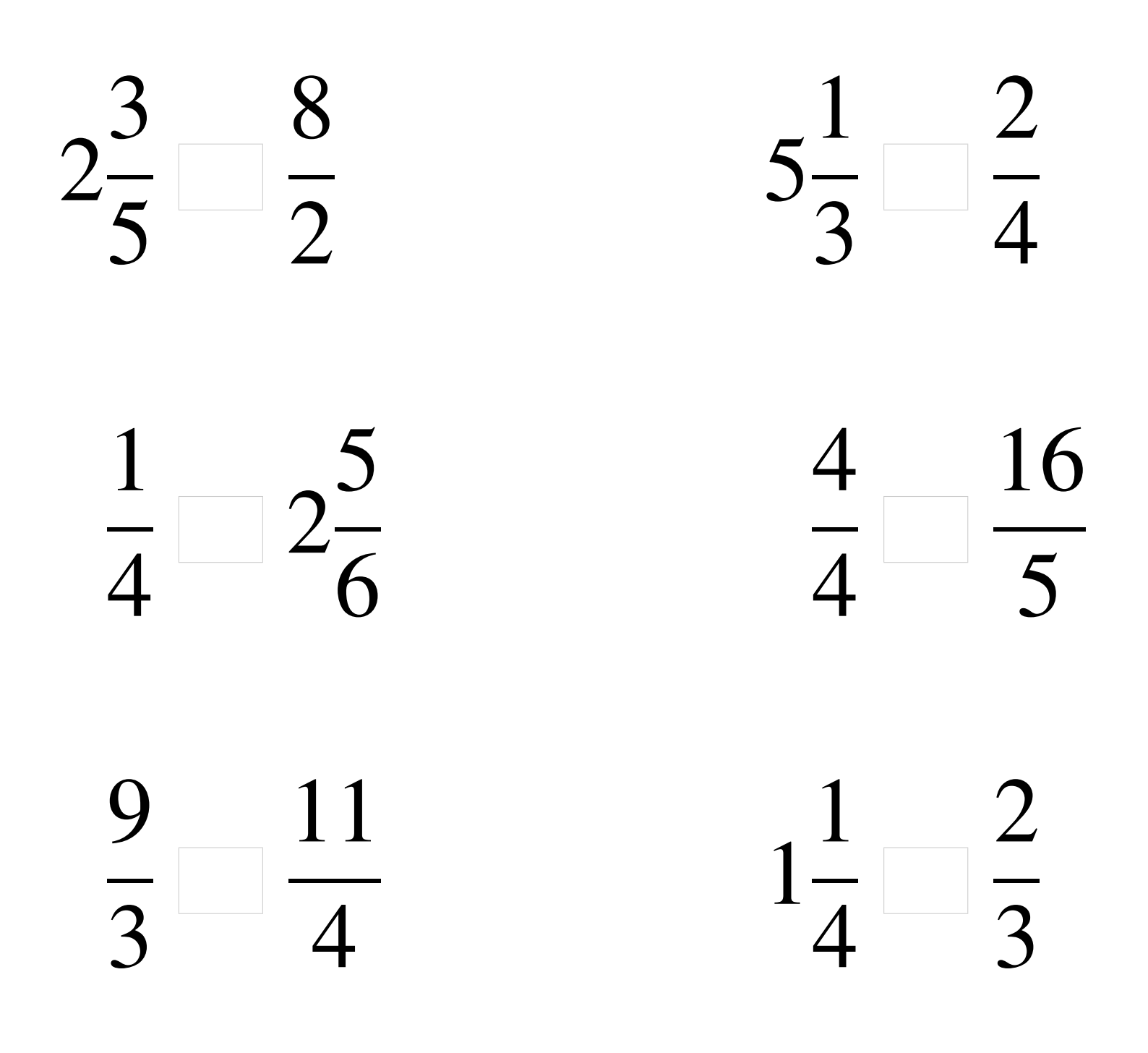

## Comparaison de Fractions (F) Solutions

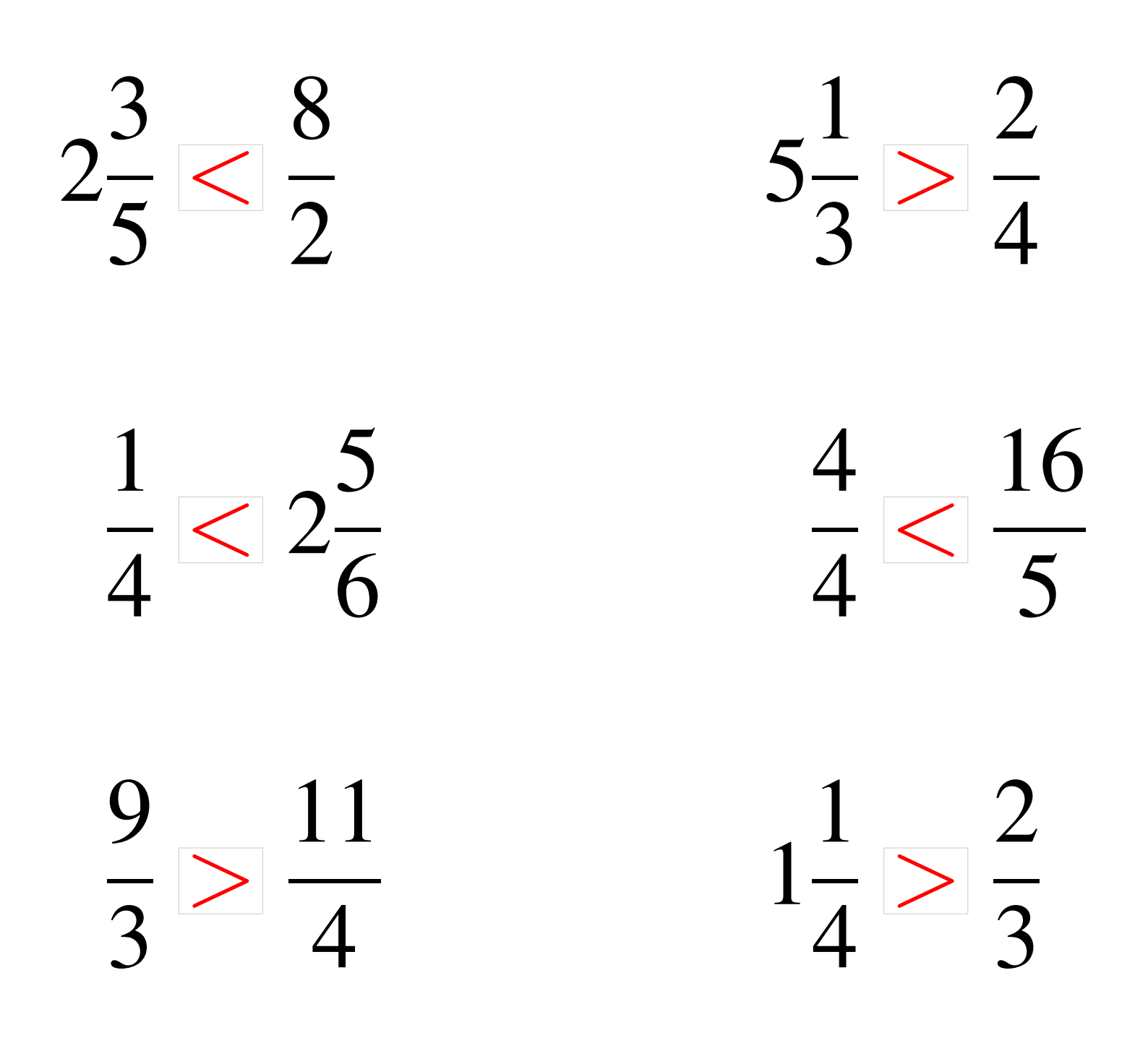

### Comparaison de Fractions (G)

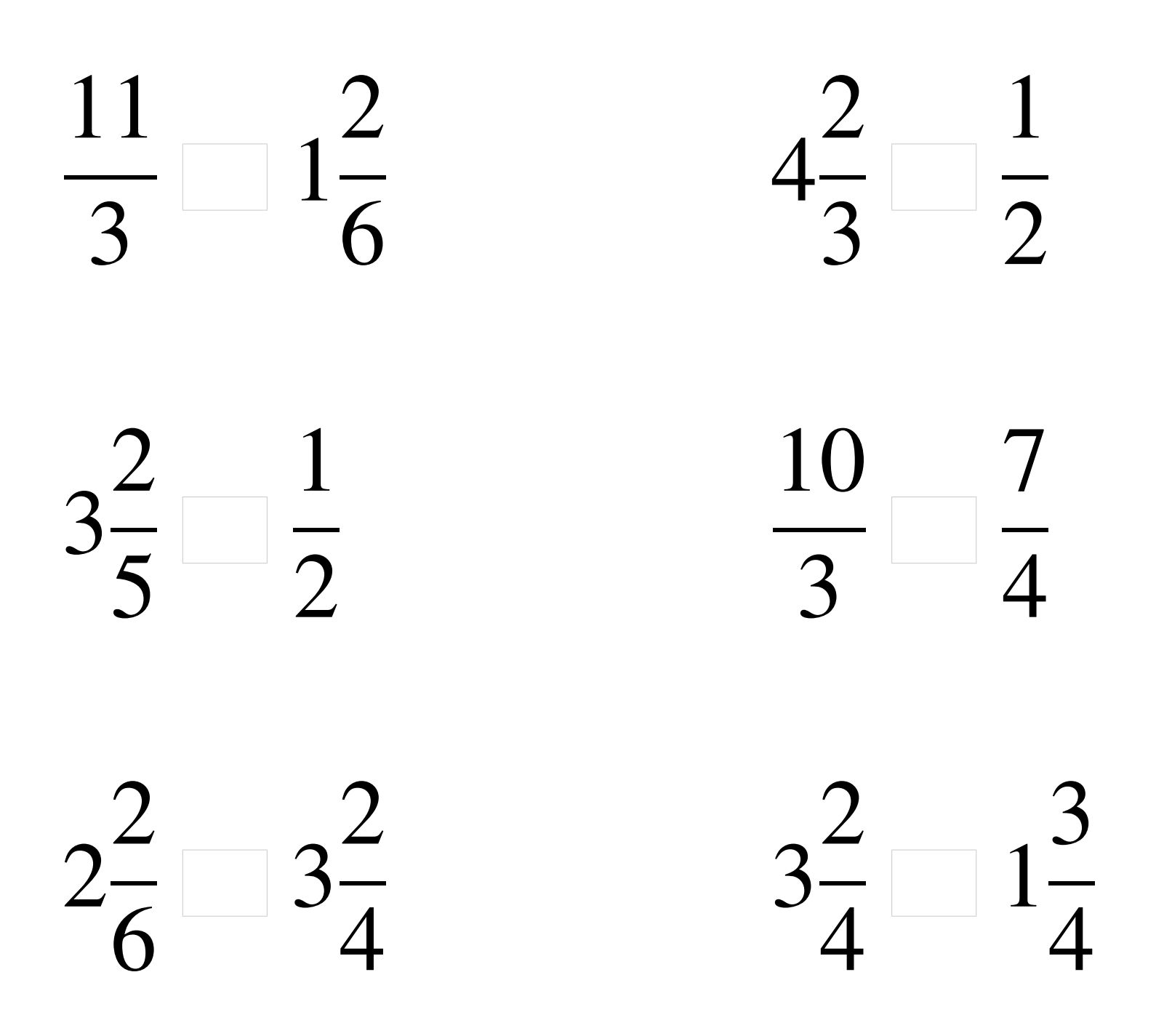

### Comparaison de Fractions (G) Solutions

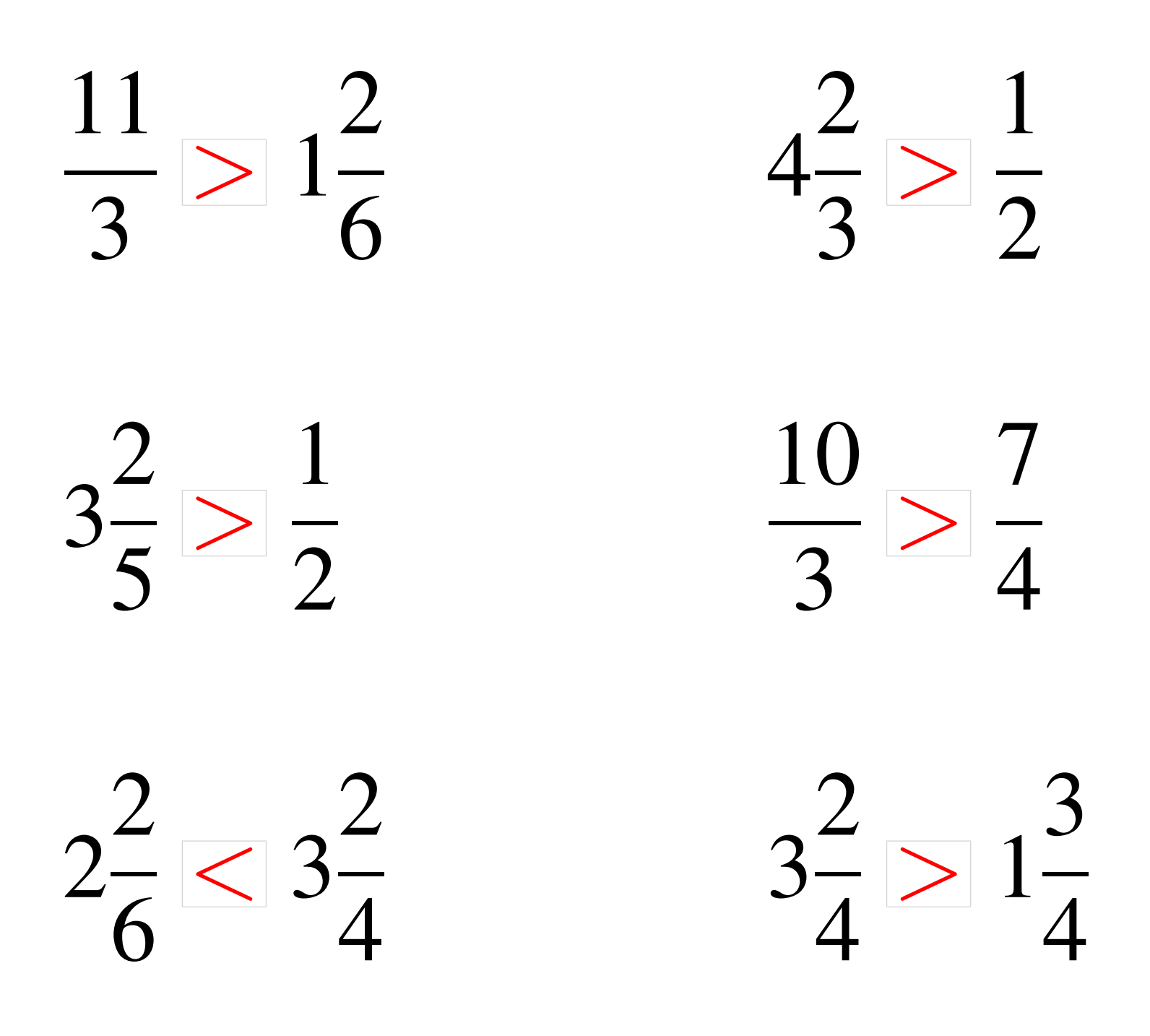

# Comparaison de Fractions (H)

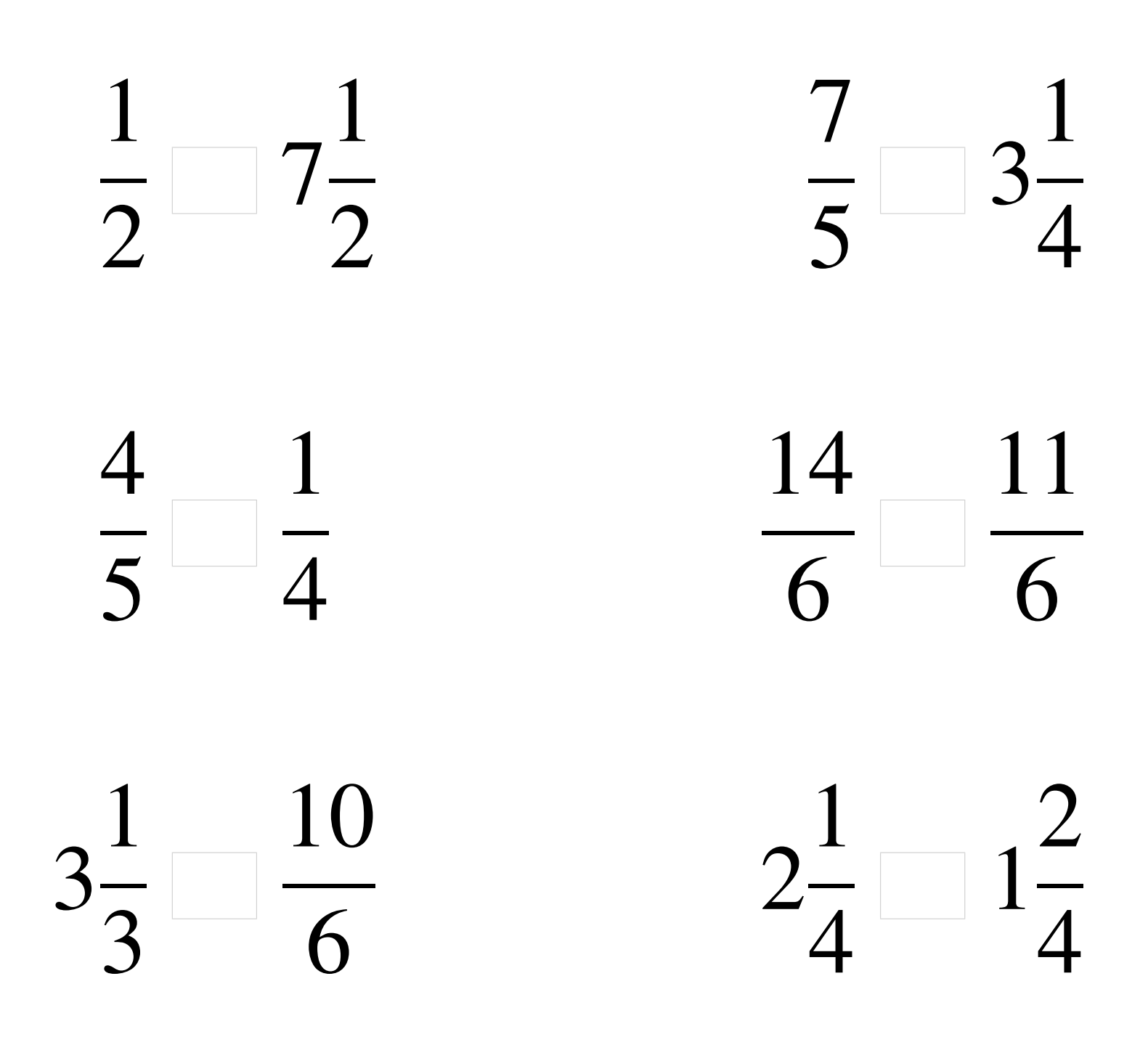

## Comparaison de Fractions (H) Solutions

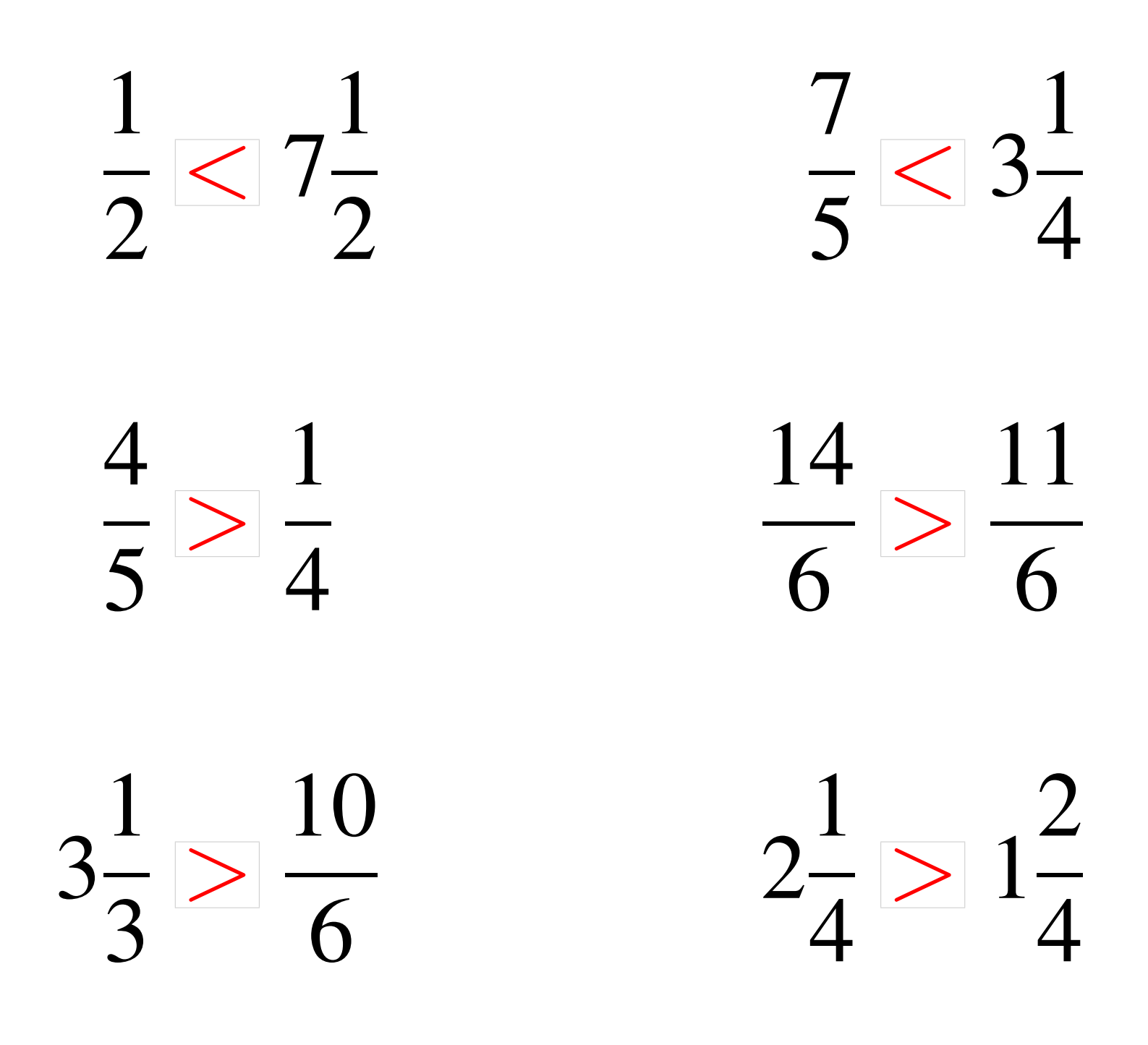

## Comparaison de Fractions (I)

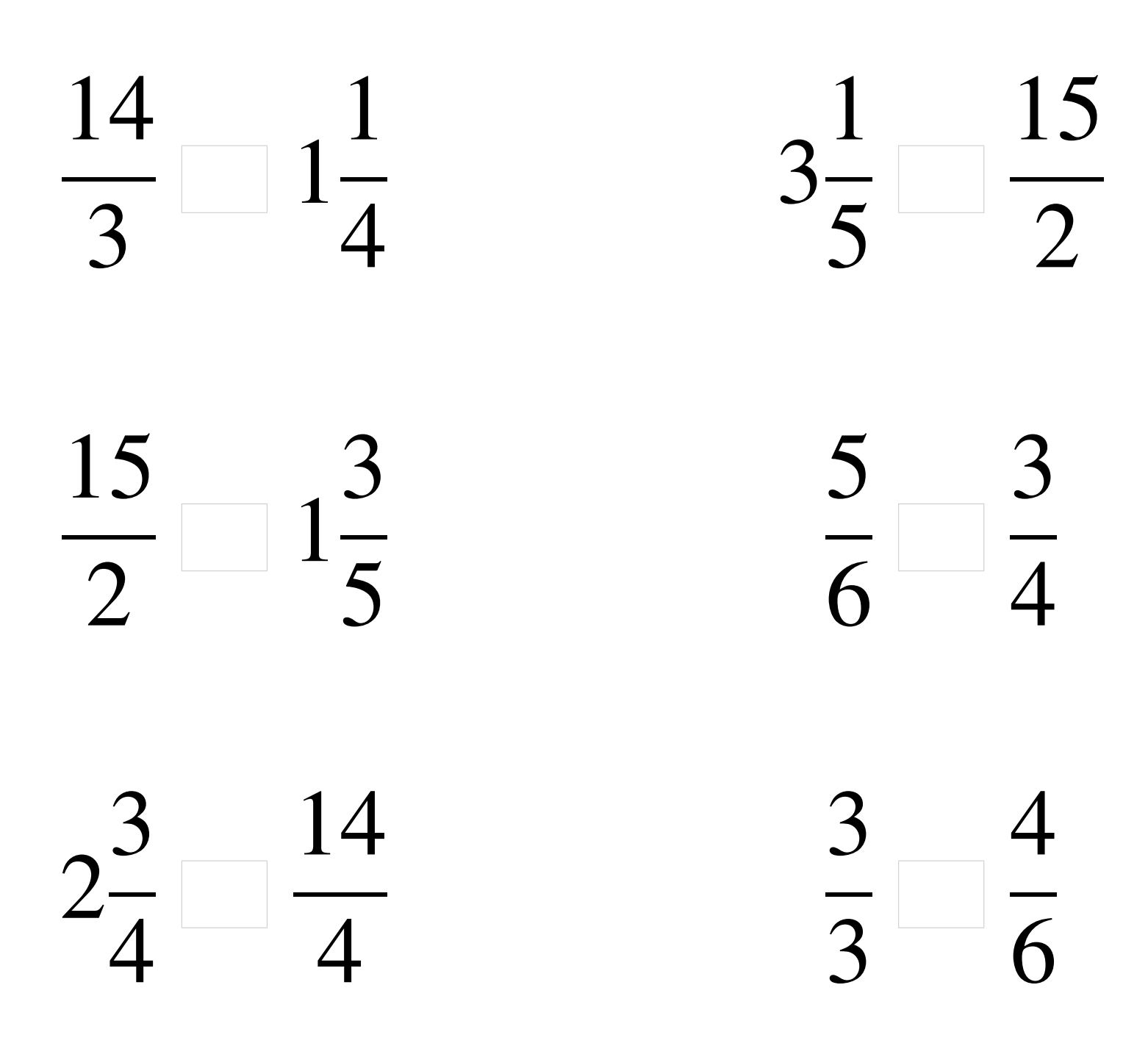

## Comparaison de Fractions (I) Solutions

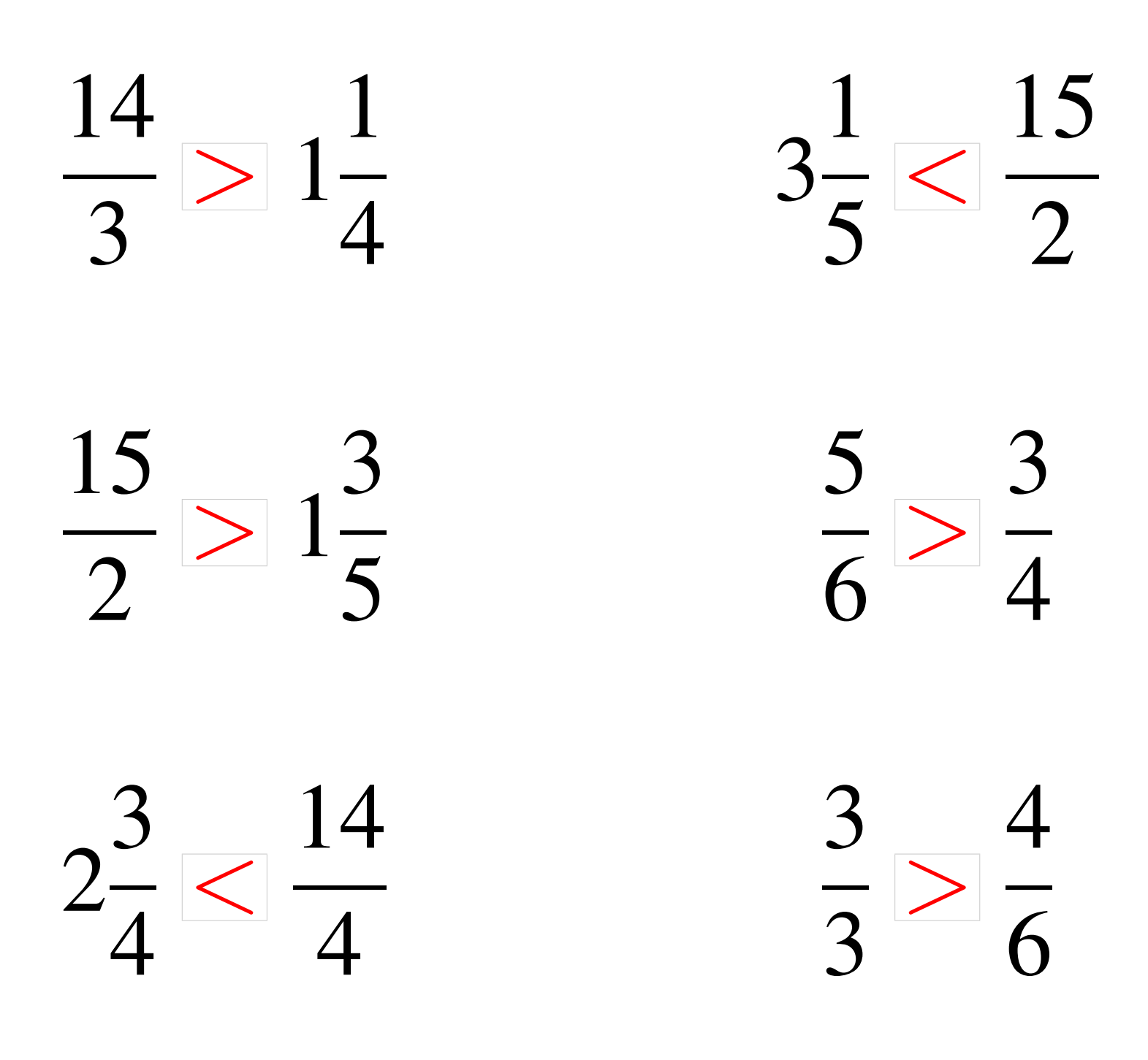

## Comparaison de Fractions (J)

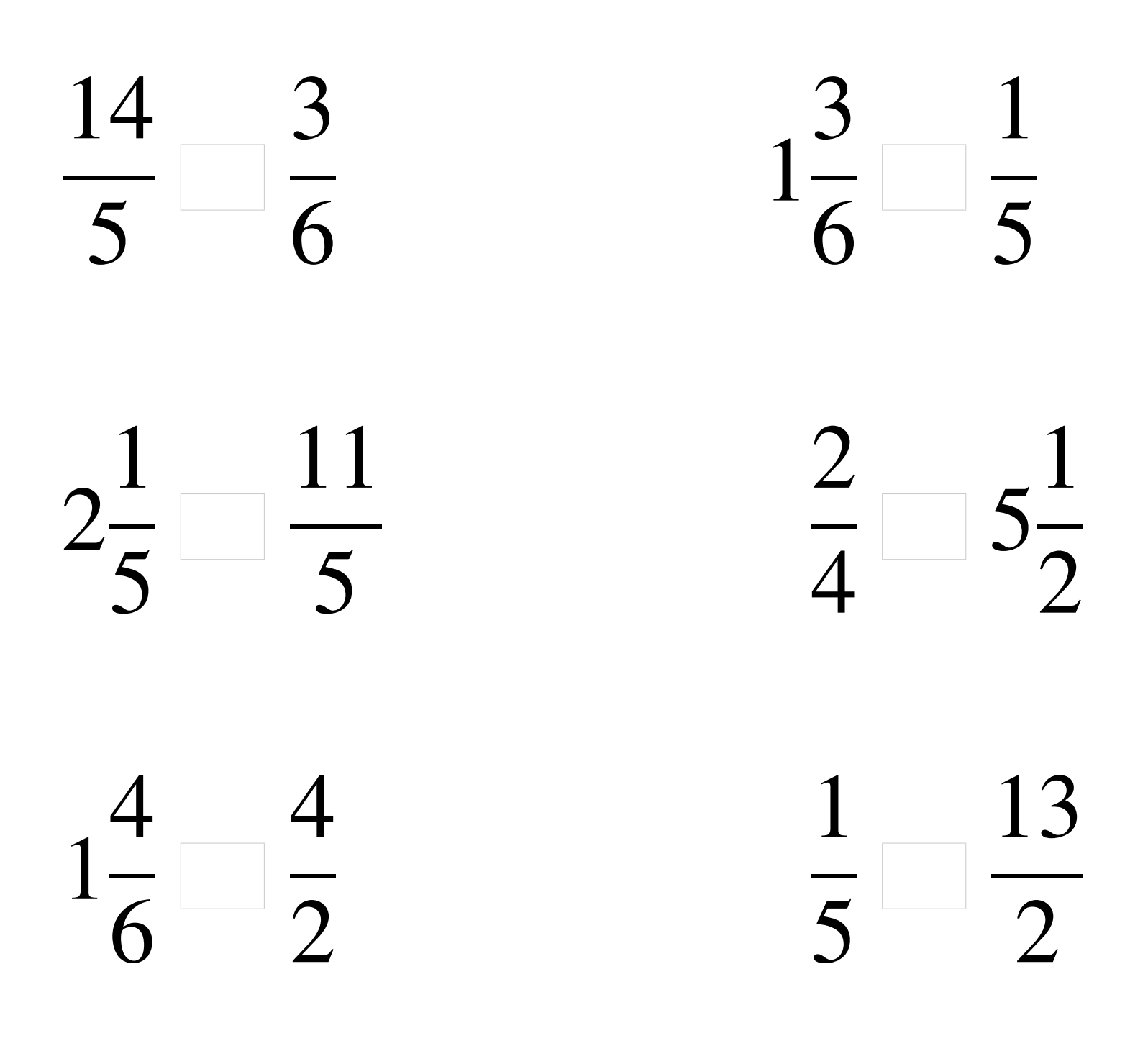

## Comparaison de Fractions (J) Solutions

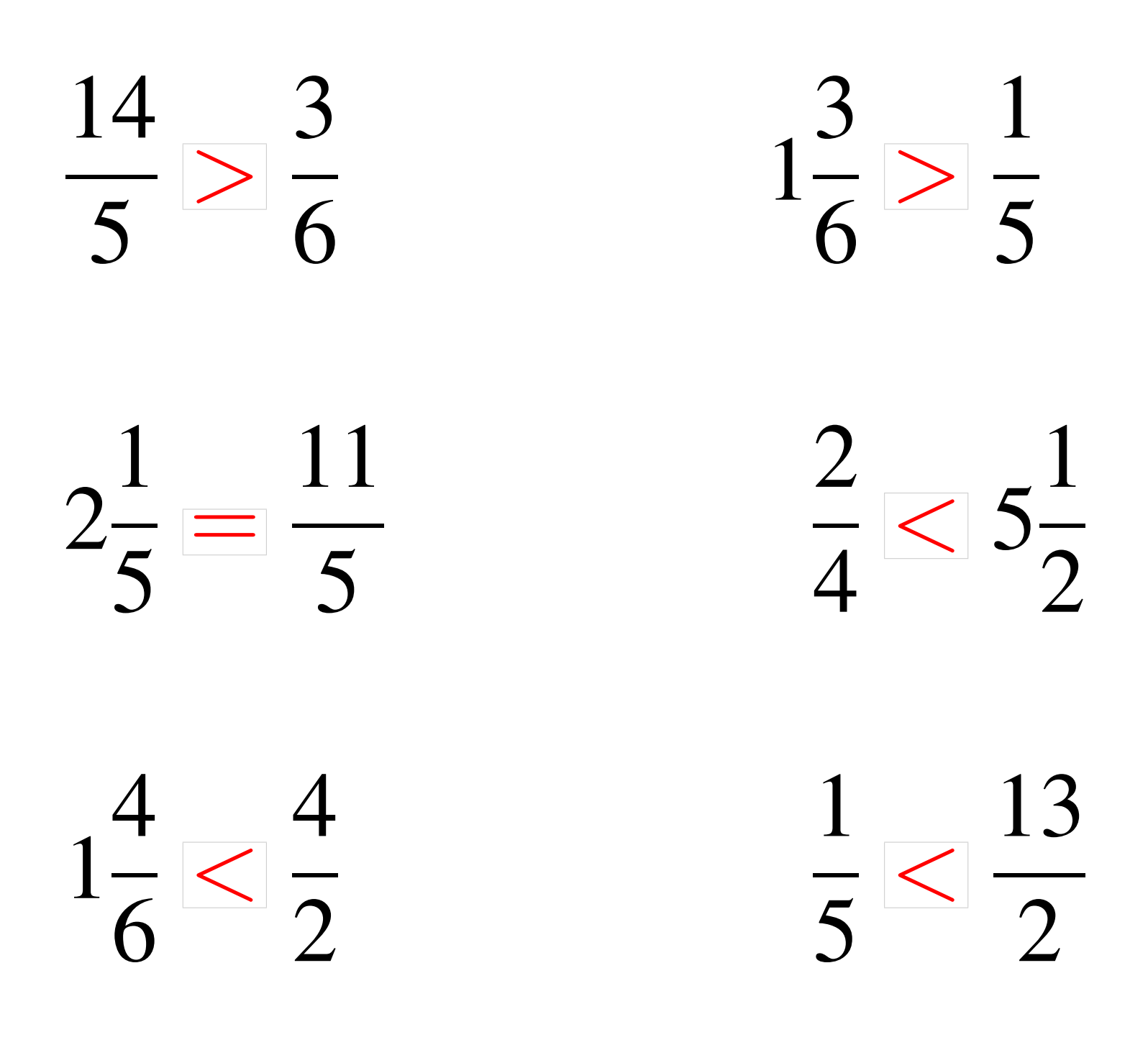